# **Installing Freebsd 8**

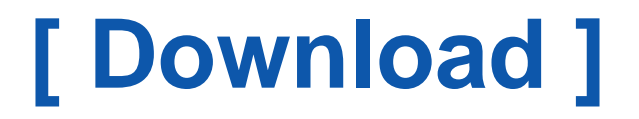

Get access an unlimited number of audiobooks, books, magazines and more to listen online. Download Free by 30 Days Free Trial. Cancel anytime.

Two Easy Steps (to get this book by free)

- 1. SIGN UP FREE
- 2. Find and Download this book FREE

If you are searched for the ebook Installing Freebsd 8 in pdf format, then you have come on to loyal website. We presented the utter version of this book in D<sub>j</sub>Vu, ePub, doc, txt, PDF formats. You may reading Installing Freebsd 8 or download. As well, on our site you may reading guides and another art ebooks online, either downloading theirs as well. We want invite your regard that our website does not store the ebook itself, but we grant reference to the website wherever you can load or read online. If you have necessity to load Installing Freebsd 8 pdf, then you have come on to the loyal website. We own Installing Freebsd 8 txt, doc, PDF, DjVu, ePub forms. We will be glad if you revert to us over.

# **Step-by-Step guide to install FreeBSD 8.1 | Dan's Blog - Dan.me.uk**

A few people have asked me recently how to install FreeBSD 8.1. ... You don't need a boot manager for FreeBSD, so choose 'Standard' .... FreeBSD 9 is a lot easier to install than 8 so I haven't done a step-by-step guide yet. [\[PDF\] Pengertian Ict](http://www.pdfdir.com/pengertian/x3qe273m_pengertian_ict.pdf)

# **Chapter 2. Installing FreeBSD**

Virtual Machine images, to download and import on a virtual environment of choice. These can be downloaded from the Download FreeBSD page. There are ... [\[PDF\] Statistik Penderita Kanker Di Indonesia](http://www.pdfdir.com/statistik/238o7zk6_statistik_penderita_kanker_di_indonesia.pdf)

# **Download FreeBSD**

The FreeBSD installer can be downloaded in a number of different formats including CD (disc1), DVD (dvd1), and Network Install (bootonly) sized ISO Disc ... [\[PDF\] Gangguan Pada Sistem Sirkulasi Darah](http://www.pdfdir.com/gangguan/d3ln8rj1_gangguan_pada_sistem_sirkulasi_darah.pdf)

# **FreeBSD 8.3-RELEASE Installation Instructions**

\$FreeBSD: stable/8/release/doc/en\_US.ISO8859-1/installation/article.sgml 234413 2012-04-18 08:15:55Z hrs \$. FreeBSD is a registered trademark of the ... [\[PDF\] Rs Agarwal Data Interpretation Book](http://www.pdfdir.com/rs/0km9emv3_rs_agarwal_data_interpretation_book.pdf)

# **8 Things to do after Installing FreeBSD 11 Unix System - LinOxide**

Things to do after fresh installation of FreeBSD 11.0 UNIX operating system. Setting time zone ntp daemon, sudo, su, pkg, swap file. [\[PDF\] Cell Biology Lecture Note](http://www.pdfdir.com/cell/qk1gwyek_cell_biology_lecture_note.pdf)

# **[How-To] Install FreeBSD 11 & 8 Things to do after - FreeBSDNews.com**

User Mihajlo Milenovic shows us how to install FreeBSD 11, and then provides us 8 tips on what to do after a successful installation. Follow the ...

[\[PDF\] Peranan Air Bagi Tumbuhan](http://www.pdfdir.com/peranan/d3lyv1rk_peranan_air_bagi_tumbuhan.pdf)

# **Installing FreeBSD with VirtualBox | FreeBSD Foundation**

A convenient, fast, and easy walk-through for setting up FreeBSD on your PC or Mac ... 8. Final Steps: Select "OK" to save your changes and return to the main ... [\[PDF\] Ciri Ciri Pendidikan Islam](http://www.pdfdir.com/ciri/e3dlv9yj_ciri_ciri_pendidikan_islam.pdf)

# **Packages — Installing FreeBSD Packages | pfSense Documentation**

Installing packages from FreeBSD is technically possible, but not recommended due to potential .... Press option 8 from the menu to reach a shell prompt.

#### **FreeBSD - Wikipedia**

FreeBSD is a free and open-source Unix-like operating system descended from Research Unix ... A wide range of additional third-party applications may be installed using the pkgng package management ..... held and a new logo designed by Anton K. Gural, still echoing the BSD daemon, was released on 8 October 2005.

[\[PDF\] Mod Rimb Iva Tarsu](http://www.pdfdir.com/mod/ejg4w0lj_mod_rimb_iva_tarsu.pdf)

# **How To: FreeBSD install VIM text editor using pkg and ports - nixCraft**

FreeBSD install VIM text editor: Learn how to install Vi IMproved (VIM), ... vim-tiny-8.0.1638 – Improved version of the vi editor (vim binary only ... [\[PDF\] Toppic Tieng Anh](http://www.pdfdir.com/toppic/l34rnp8j_toppic_tieng_anh.pdf)

# **freebsd - How do you install the FreeBSD10 kernel sources? - Unix ...**

You can do it: git clone https://github.com/freebsd/freebsd.git /usr/src cd /usr/src; make clean. [\[PDF\] Office 2003 Tutorial Pdf](http://www.pdfdir.com/office/ejgzpr43_office_2003_tutorial_pdf.pdf)

# **FreeBSD on a Laptop - c0ffee.net**

A guide to a fully functional installation of FreeBSD on a ThinkPad T530. ... Decent battery life (8-9 hours with a new 9-cell battery); UEFI boot ...

[\[PDF\] Cara Setting Server 2000](http://www.pdfdir.com/cara/qk12mpgj_cara_setting_server_2000.pdf)

# **Manual:Running MediaWiki on FreeBSD - MediaWiki**

For experienced users, here is the quick version of the installation instructions. Most users will want to go through all the ...

[\[PDF\] Mitj](http://www.pdfdir.com/mitj/e3d9r09j_mitj.pdf)

# **Installing on FreeBSD (nginx and PHP-FPM) | Pydio**

Installing on FreeBSD (nginx and PHP-FPM) ... Installing the FreeBSD Ports Tree: ..... drwxrwx--- + 7 1002 Finance 8 Mar 3 18:35 Finance. [\[PDF\] Skripsi Bab I Pendidikan Matematika](http://www.pdfdir.com/skripsi/1kxvx61j_skripsi_bab_i_pendidikan_matematika.pdf)

# **How To Install Git on FreeBSD 11.0 | DigitalOcean**

Git is one of the most popular distributed version control systems. In this guide, we will demonstrate how to install and configure `git` on an ... [\[PDF\] Judul Penelitian Biologi](http://www.pdfdir.com/judul/y35z6oe3_judul_penelitian_biologi.pdf)

# **10 Things to Do After Fresh Installation of FreeBSD - Tecmint**

To install sudo in FreeBSD run the following command. ... 8. Configure FreeBSD DNS Network. DNS nameserver resolvers can be manipulated ... [\[PDF\] Connecting Rod Dimensions](http://www.pdfdir.com/connecting/qk1p6wpk_connecting_rod_dimensions.pdf)

# **Getting Started - The Go Programming Language**

If your OS or architecture is not on the list, you may be able to install from source or ... FreeBSD 10.3 or later, amd64, 386, Debian GNU/kFreeBSD not supported. [\[PDF\] Dampak Pajak Terhadap Perekonomian](http://www.pdfdir.com/dampak/n36wenyj_dampak_pajak_terhadap_perekonomian.pdf)

# **Installing FreeBSD 8.X and Earlier**

3.1 Synopsis. FreeBSD is provided with a text-based, easy to use installation program. FreeBSD 9.0-RELEASE and later use the installation program known as ... [\[PDF\] Serial Number Xp Sp2 64](http://www.pdfdir.com/serial/yknz6w0k_serial_number_xp_sp2_64.pdf)

#### **6. Installation - IMUNES**

6.1 Installation of IMUNES on FreeBSD 8 · 6.1.1 Installing FreeBSD ... You can choose to install FreeBSD with two different architectures: i386 - 32-bit - works on ... [\[PDF\] Nudies Magazin](http://www.pdfdir.com/nudies/e3dr4dyj_nudies_magazin.pdf)

# **FreeBSD Handbook - FTP Directory Listing**

copy of the handbook, you can purchase one at the FreeBSD Mall. You may also .... 8-1. Configuring adduser. 8-2. rmuser Interactive Account Removal. 8-3. [\[PDF\] Masalah Masalah Dalam Proses Belajar](http://www.pdfdir.com/masalah/qk1edgpj_masalah_masalah_dalam_proses_belajar.pdf)

# **Installing FreeBSD on Raspberry Pi using Linux – Alex Ewerlöf - Medium**

Raspberry Pi is a cheap computer that's perfect for trying FreeBSD without investing too ... in this case since you don't even have to go through installing it or struggling with… ... sdb1 8:17 1 56M 0 part /media/user/boot

[\[PDF\] English Fable Stories](http://www.pdfdir.com/english/pj9ee1ok_english_fable_stories.pdf)

# **Chapter 3. Installing FreeBSD 8.X - BSD watch**

FreeBSD provides a text-based, easy to use installation program. FreeBSD 9.0-RELEASE and later use the installation program known as bsdinstall(8) while ... [\[PDF\] Hubungan Budaya Dan Bahasa](http://www.pdfdir.com/hubungan/0kmly593_hubungan_budaya_dan_bahasa.pdf)

#### **gitlab-recipes/freebsd-10.md at master · gitlabhq/gitlab-recipes · GitHub**

Mostly unofficial GitLab recipes for setup on different platforms, update etc. ... Follow this guide to enable UTF-8 on your system. This will allow you to create the ...

# **MegaRAID SAS Device Driver Installation User Guide**

2.5 Installing a MegaRAID Driver on the Microsoft Windows 8 OS . ..... 6.5.2 Installing the FreeBSD OS on a System that Includes an LSI Controller Before the OS ... [\[PDF\] Access Database Quiz](http://www.pdfdir.com/access/d3opyo7k_access_database_quiz.pdf)

# **Installing Node.js via package manager | Node.js**

These commands in Termux app will install the last LTS or a current Node.js version ... 14.04 LTS): Linux Mint Debian Edition (LMDE) 2 & au t: Betsy & quot: (via Debian 8) ... FreeBSD. The most recent release of Node.js is available via the www/node port. [\[PDF\] Download Bass Tutor](http://www.pdfdir.com/download/3lppvr6k_download_bass_tutor.pdf)

# **Installing FreeBSD 8 or 9 web server with Apache, PHP and MySQL**

Document last modified 3/8/2012, 4pm – see bottom for details. This is latest version (v5) of freebsd-web-server pages. Installing FreeBSD 8 or 9 web server with ... [\[PDF\] Schematics Blackberry](http://www.pdfdir.com/schematics/kxl5p24k_schematics_blackberry.pdf)

# **How to Install PostgreSQL and pgAdmin on FreeBSD 11**

In this tutorial, we will learn how to install PostgreSQL and pgAdmin on a FreeBSD 11 server. Prerequisite. Minimal FreeBSD 11 server. 8 GB ... [\[PDF\] Calend Rio 2011 Para Impress O](http://www.pdfdir.com/calend/3d6lvwzj_calend_rio_2011_para_impress_o.pdf)

# **Install FreeBSD 10 Step by Step | Unixmen**

fix PKG\_ABI detection in bsdconfig(8) after pkg-1.2; ... Installation. In this tutorial, let's show you how to install FreeBSD step by step. Boot your ... [\[PDF\] Makalah Sel Tumbuhan Doc](http://www.pdfdir.com/makalah/kwe7lwrk_makalah_sel_tumbuhan_doc.pdf)

# **Installing GNR 6.0.13 on FreeBSD 8 amd64 - Zimbra :: Tech Center**

General information. Please, read Zimbra\_on\_FreeBSD for all the details. This guide describes installing GNR-6013 on FreeBSD-8\_amd64. [\[PDF\] Gwt Generate Pdf](http://www.pdfdir.com/gwt/kpwx8nmj_gwt_generate_pdf.pdf)